**Siła przyspieszająca pociąg - jest to różnica pomiędzy siłą pociągową pojazdu trakcyjnego a siłą oporów ruchu pociągu (i siły hamowania jeżeli włączone są hamulce)**

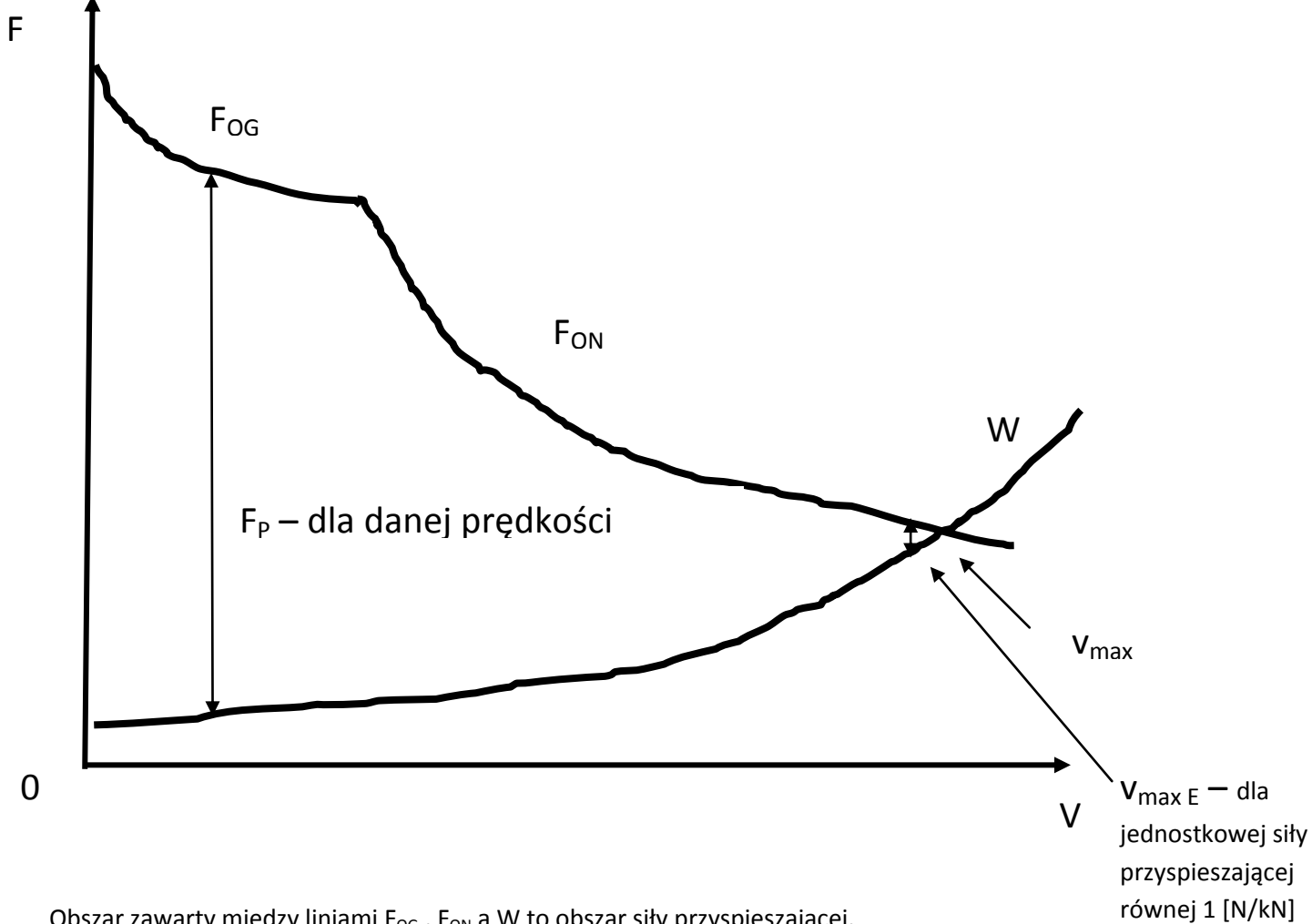

Obszar zawarty miedzy liniami  $F_{OG}$ ,  $F_{ON}$  a W to obszar siły przyspieszającej.

Realnie pociąg może osiągnąć prędkość maksymalną eksploatacyjną w realnym czasie, która jest trochę mniejsza od teoretycznej maksymalnej.

Wykres sił jednostkowych sił przyspieszających:

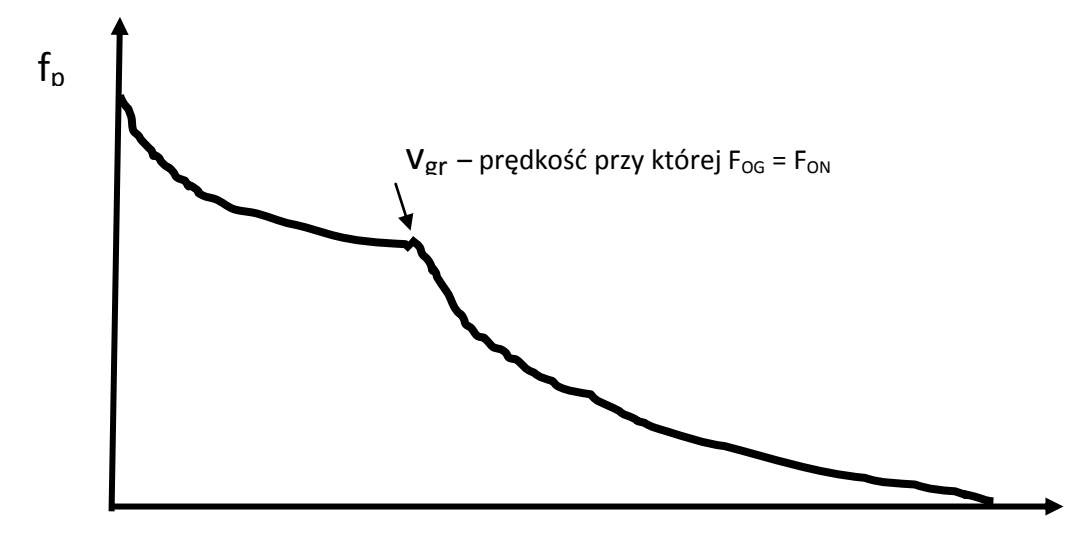

 $f_p = F_p/G_p$  [N/kN]  $F_p$  – siła przyspieszająca,  $G_p$  – ciężar pociągu

Równanie ruchu pociągu:

d  $\frac{dv}{dt} = \frac{g}{1000}$  $\frac{g}{1000*\gamma_{Z}}*fp$  - równanie wynika ze znanego wzoru: F=m\*a

d  $\frac{uv}{dt}$ – przyspieszenie

 $fp$  - jednostkowa siła przyspieszająca

g – przyspieszenie ziemskie

 $\gamma_z$  – zastępczy współczynnik mas wirujących

$$
\gamma_{z} = \frac{\sum_{i=1}^{i=n} \gamma_{i} \cdot m_{i}}{M_{p}}
$$

 $M_p$  - masa pociągu

 $\gamma_i$  - współczynnik mas wirujących dla pojazdu i

 $m_i$  -masa i tego pojazdu w pociągu

 $\gamma$  - uwzględnia zwiększenie energii pociągu na skutek mas wirujących powiązanych z zestawami kołowymi np. wirniki elektrycznych silników trakcyjnych, tarcze hamulcowe, koła zębate zestawu kołowego itp. – w realnych warunkach daje to efekt zwiększenia energii pociągu o kilka procent zależnie od jego składu.

Rozwiązanie równania ruchu pociągu polega na znalezieniu przebiegu zmian prędkości i czasu jazdy pociągu w funkcji drogi.

W celu rozwiązania równania ruchu pociągu należy określić zależność jednostkowych sił przyspieszajacych pociąg w funkcji prędkości jazdy.

Równanie ruchu pociągu można rozwiązać metotą analityczną (obliczeniową) lub wykreślna (graficzną).

Podstawą rozwiązania równania ruchu pociągu są wzory:

$$
dt = \frac{1000 \cdot \gamma_Z}{g \cdot f_p} * \nu \quad \text{(czas)} \quad ds = v^* dt \text{ (droga)}
$$

Metoda analityczna.

- dla zakresu prędkości pociągu ustalamy wartoęci funkcji Φ(v) i Ψ(v)

**(dzieląc zakres prędkości dla jazdy pociągu na przedziały i obliczając wartości dla danego przedziału i sumując):**

$$
\Phi(v) = \frac{1000 * \gamma_z}{g} * \frac{1}{f_p} \quad , \quad \Psi(v) = \Phi(v) * v \quad , \quad \Psi(v) = \frac{1000 * \gamma_z}{g} * \frac{v}{f_p}
$$

- następnie dla określonego zakresu jazdy pociągu można obliczyć czas jazdy i drogę ze wzorów:

$$
t_{0-z} = \int_{v_0}^{v_z} \Phi(v) dv = \Delta v \left( \frac{\Phi_0}{2} + \Phi_1 + \Phi_2 + \dots + \Phi_{z-1} + \frac{\Phi_0}{2} \right)
$$
  

$$
s_{0-z} = \int_{v_0}^{v_z} \Psi(v) dv = \Delta v \left( \frac{\Psi_0}{2} + \Psi_1 + \Psi_2 + \dots + \Psi_{z-1} + \frac{\Phi_0}{2} \right)
$$

Przy czym oczywiście wielkości  $\Phi_0$ ,  $\Phi_1$ ,  $\Phi_2$  ...  $\Phi_2$  i  $\Psi_0$ ,  $\Psi_1$ ,  $\Psi_2$ , ... odpowiednio wartościami funkcji na końcach przedziałów. Ta metoda przy żonego rozwiązywania całki, zwana metodą trapezów, daje wystarczającą kładność przy stosunkowo małych przyrostach Av. Dlatego też w praktyce kolejowej przyjmuje się przyrosty prędkości nie większe od

 $\Delta v = (5 - 10)$  km/h  $\approx (1, 4 \div 2, 8)$  m/s